#### 601 –

I.

Liste des élèves absents

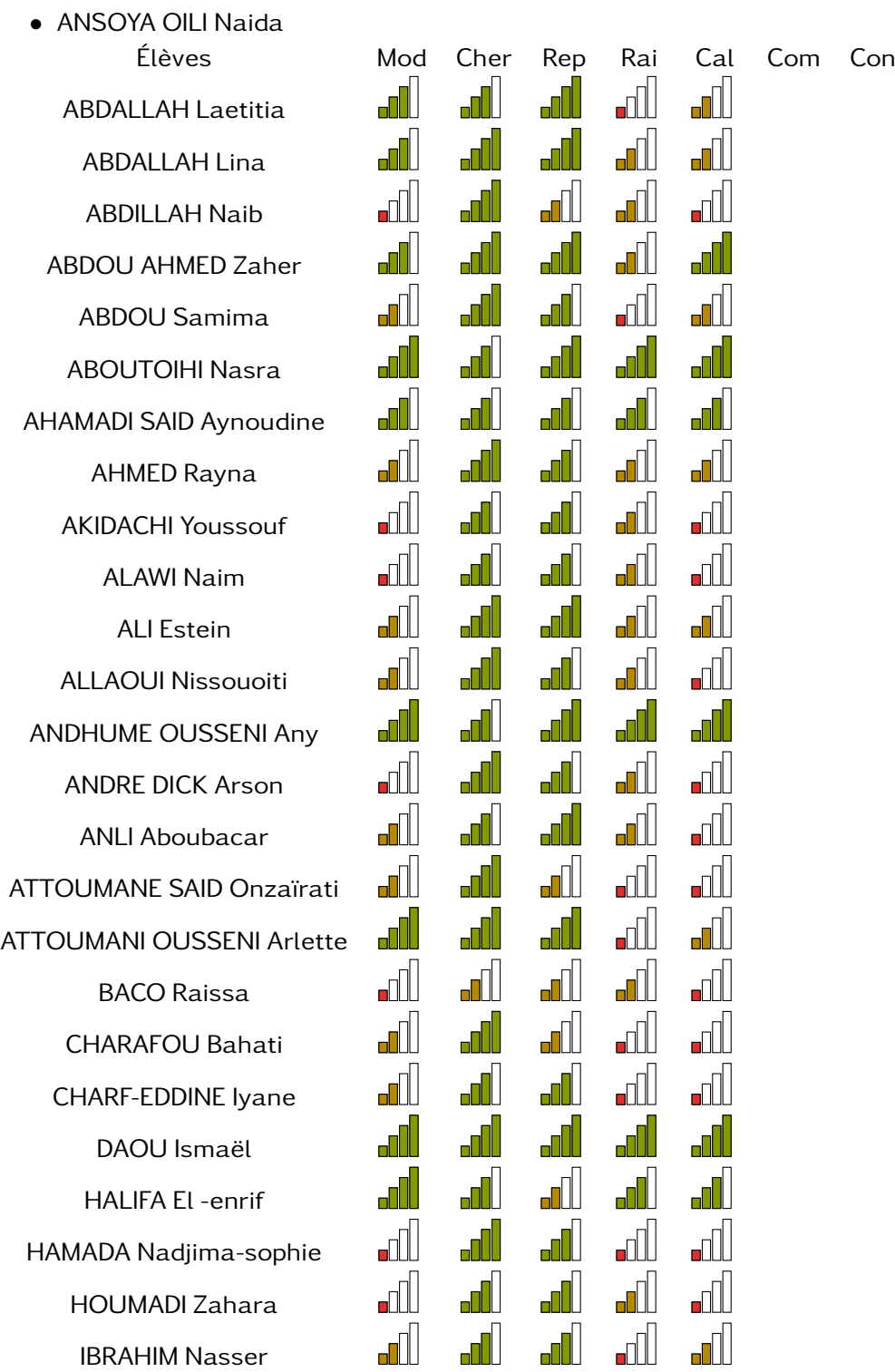

### 601 –

ABDALLAH Laetitia • Modéliser Maîtrise satisfaisante • W Chercher 2008 Chercher Maintenance Chercher Maintenance Chercher Maintenance Chercher 2019 (Maintenance Chercher 2019) • Représenter Très bonne maîtrise • Raisonner Maîtrise insufisante • Calculer Maîtrise fragile

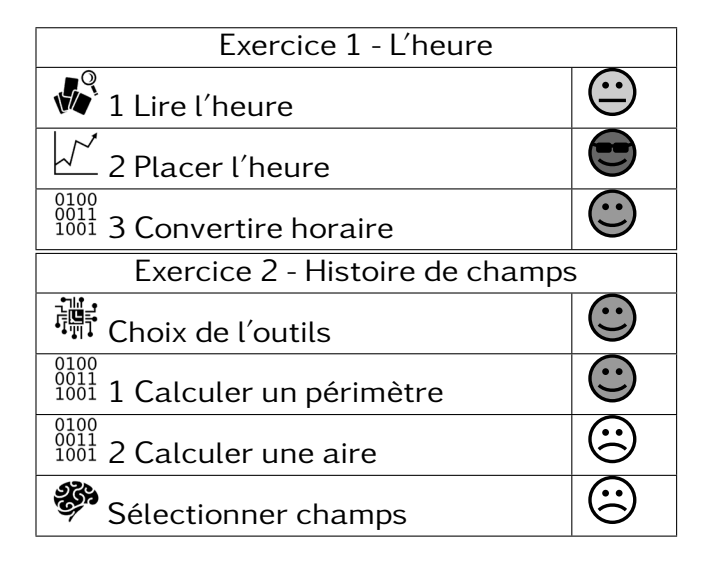

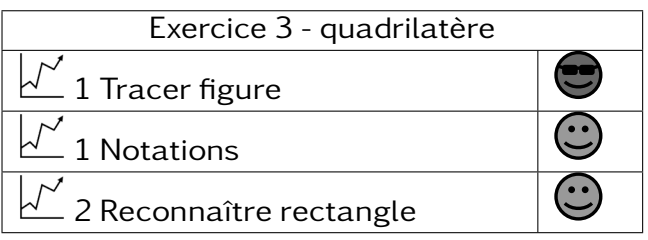

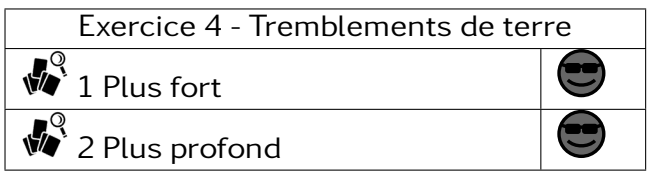

### 601 –

ABDALLAH Lina • Modéliser Maîtrise satisfaisante • Chercher Très bonne maîtrise • Représenter Très bonne maîtrise • Raisonner Maîtrise fragile  $\bullet$ <sup>0011</sup> Calculer  $\bullet$  <sup>0011</sup> Calculer Maîtrise fragile

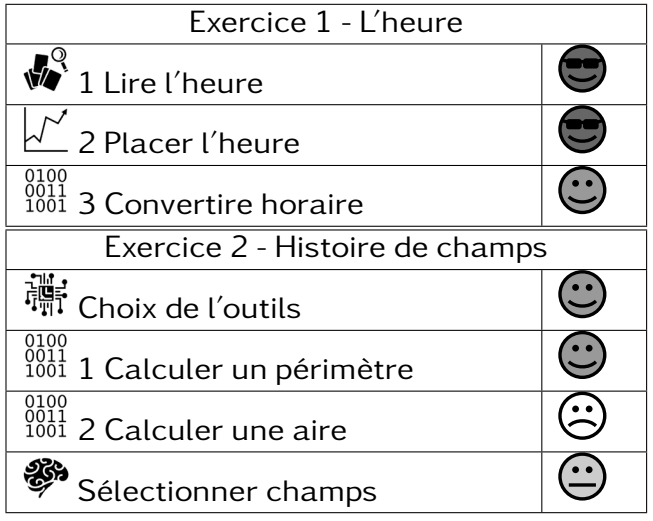

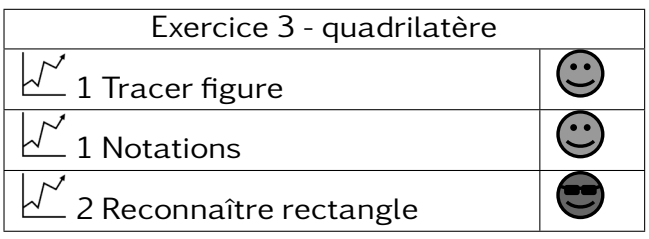

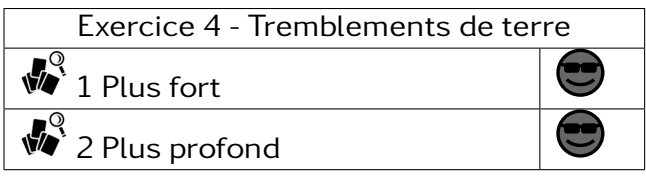

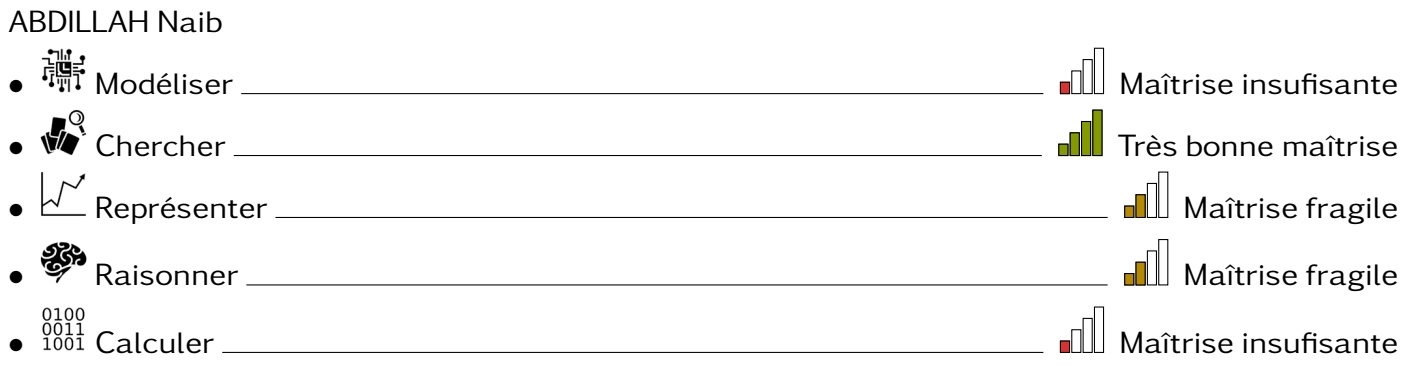

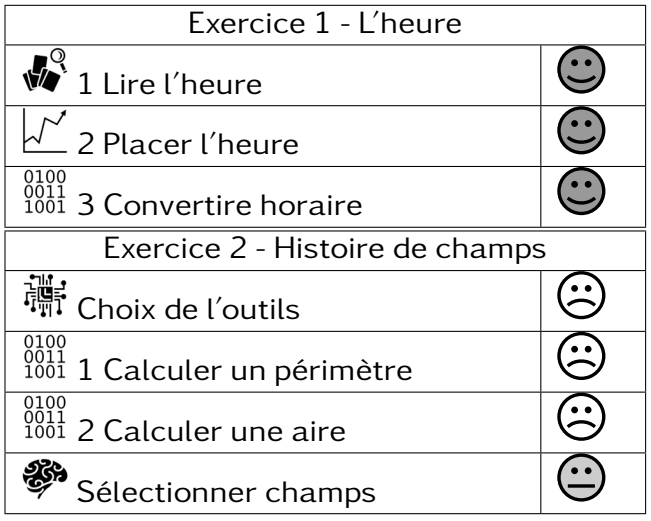

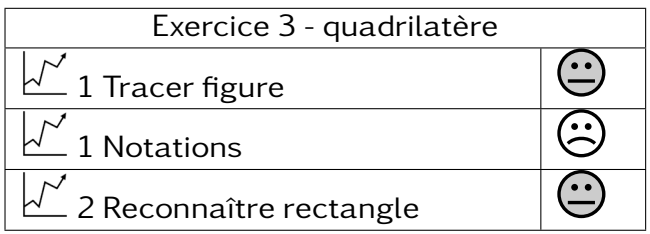

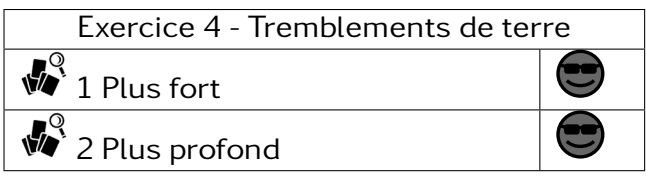

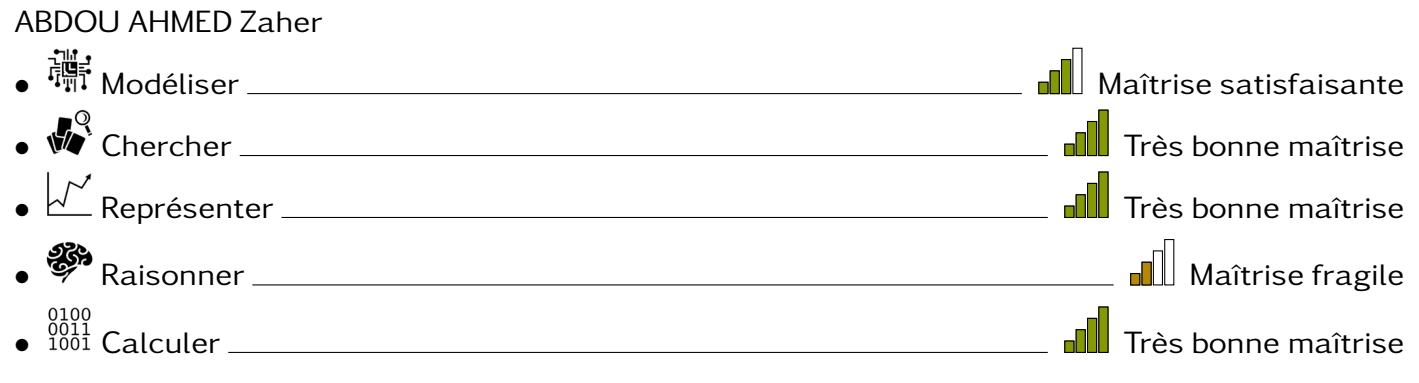

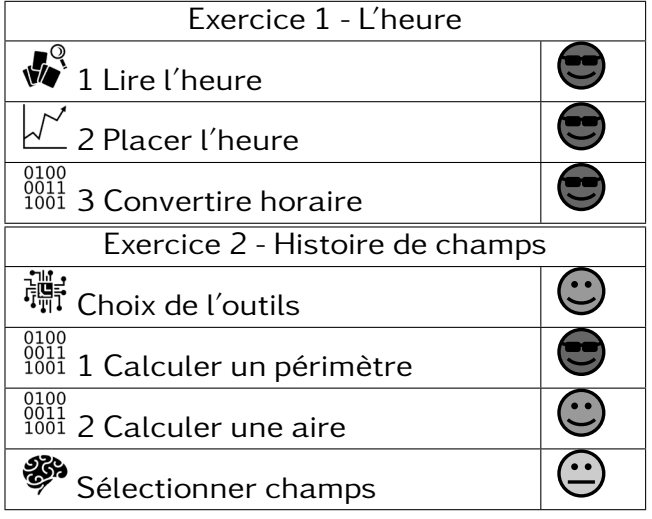

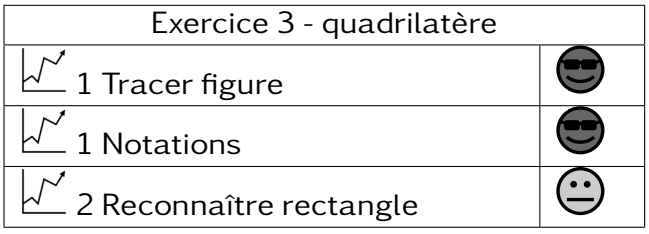

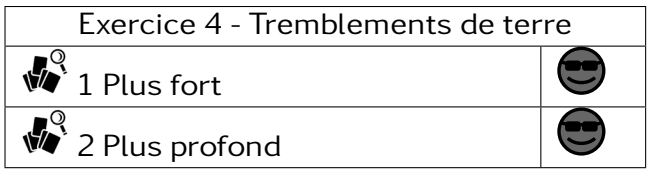

### 601 –

ABDOU Samima • Modéliser Maîtrise fragile • Chercher Très bonne maîtrise • Représenter Maîtrise satisfaisante • Raisonner Maîtrise insufisante  $\bullet$ <sup>0001</sup> Calculer  $\bullet$   $\bullet$   $\blacksquare$  Maîtrise fragile

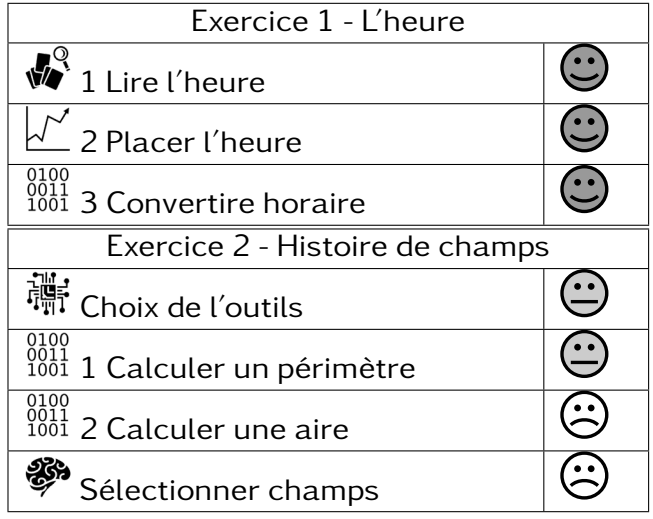

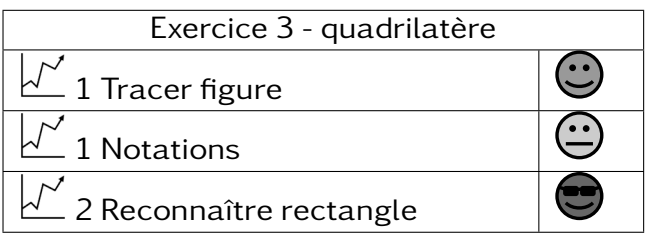

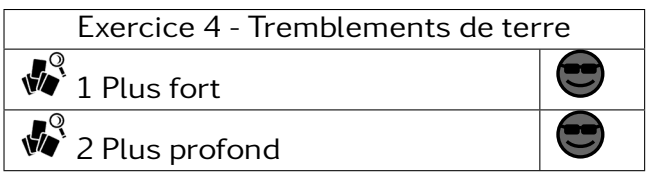

### 601 –

ABOUTOIHI Nasra • Modéliser Très bonne maîtrise • Chercher Maîtrise satisfaisante • Représenter Très bonne maîtrise • <sup>88</sup> Raisonner <u>Charles Bonne man de la provincia del conse</u> de la provincia del Très bonne maîtrise • Calculer Très bonne maîtrise

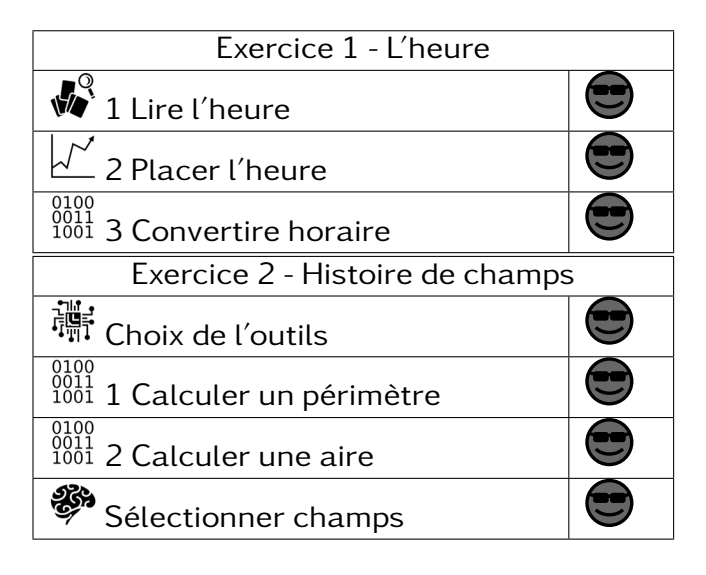

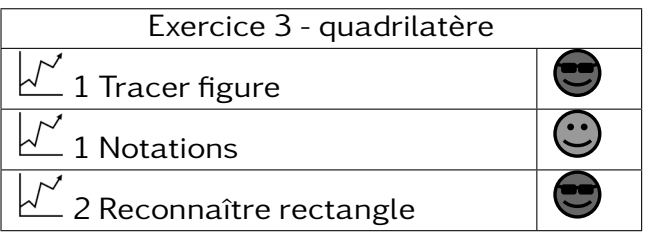

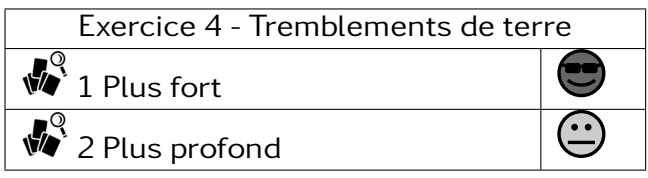

### **DS10** I.

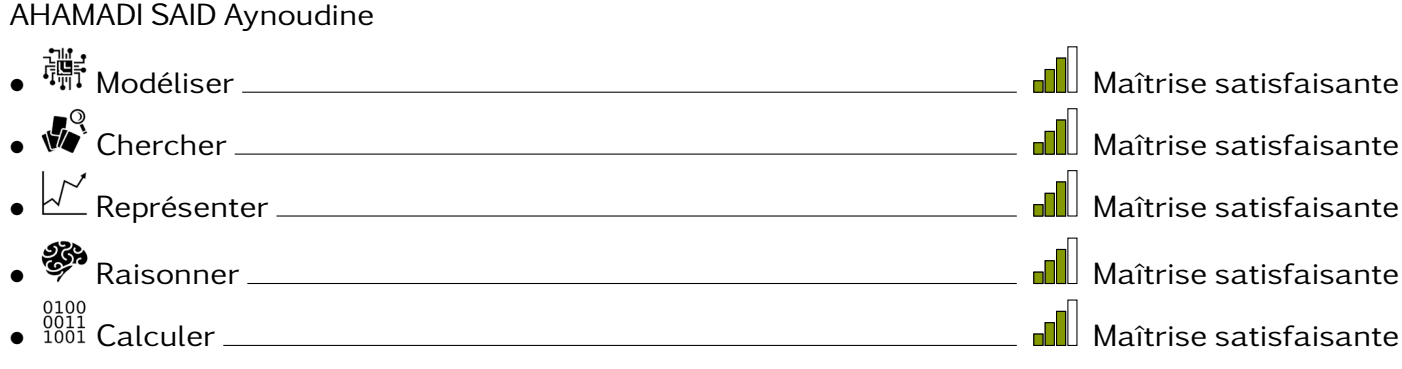

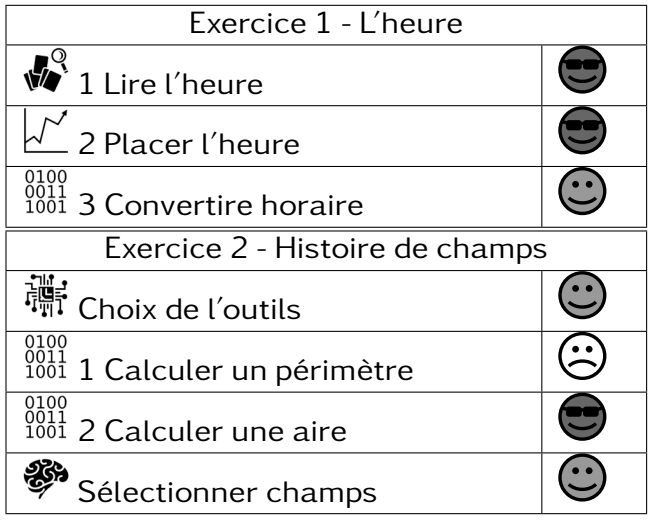

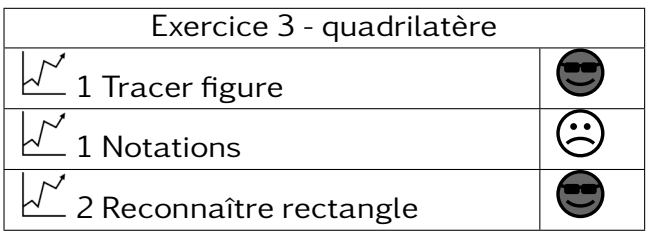

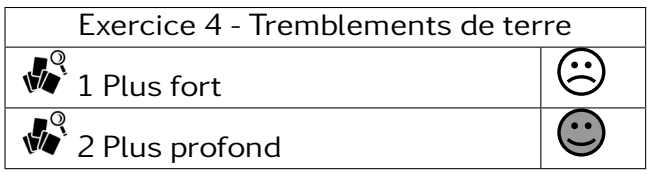

### 601 –

AHMED Rayna

• Modéliser Maîtrise fragile • Chercher Très bonne maîtrise • Représenter Maîtrise satisfaisante • Raisonner Maîtrise fragile e 1000<br>• <sup>0011</sup> Calculer Maîtrise fragile

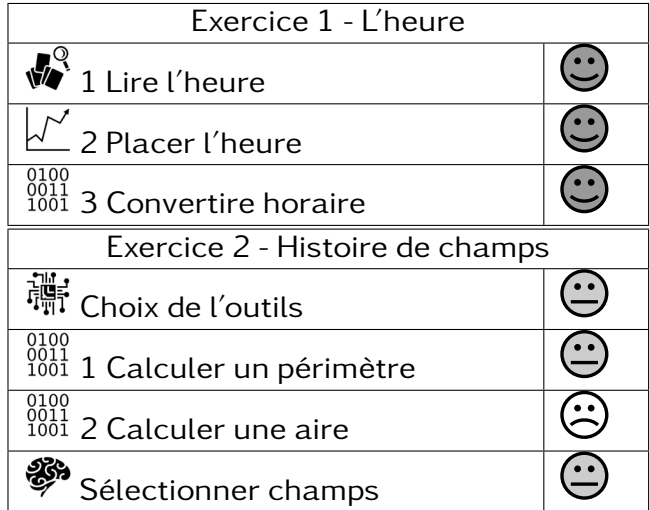

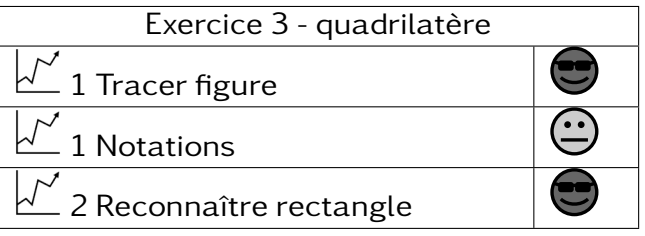

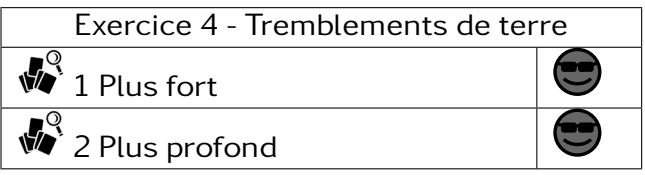

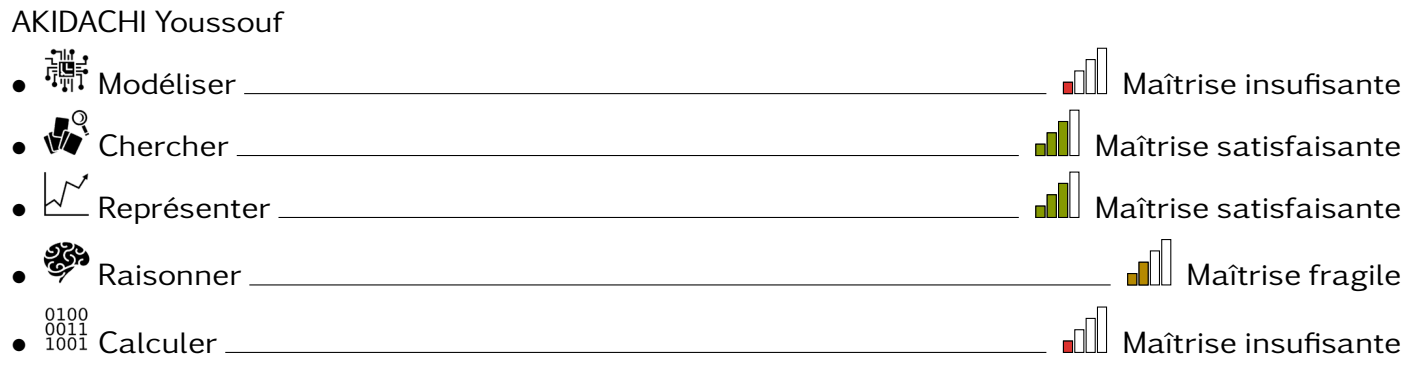

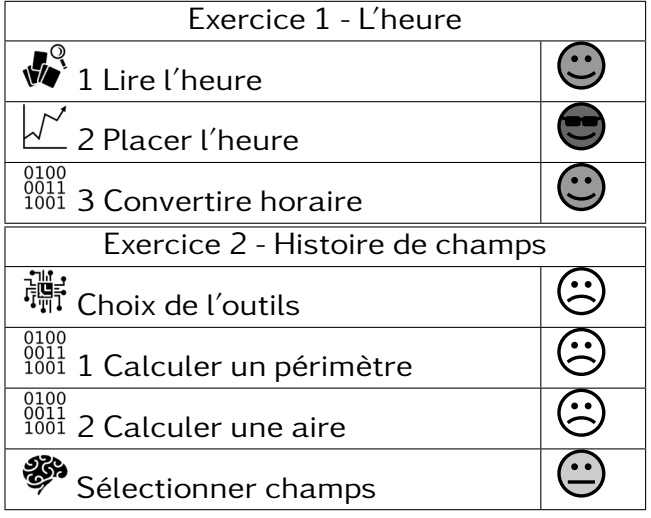

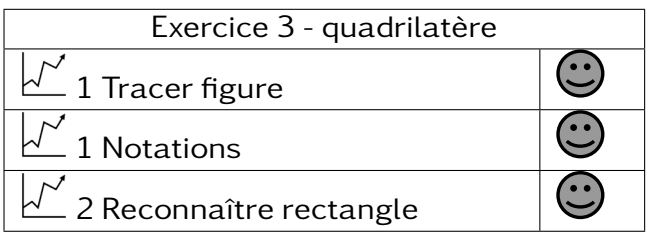

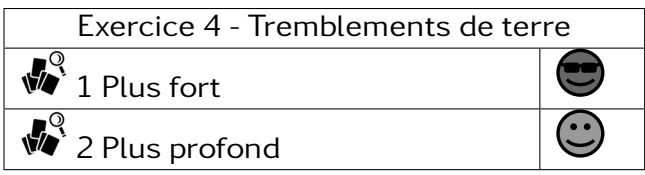

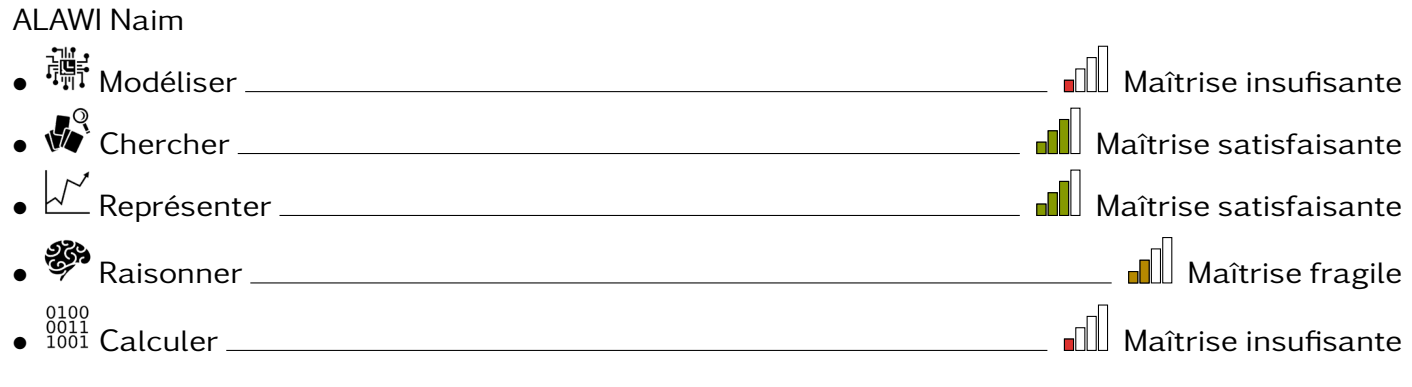

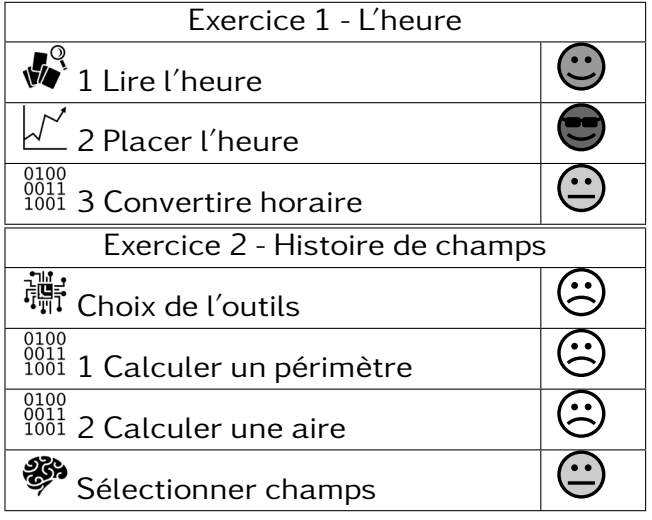

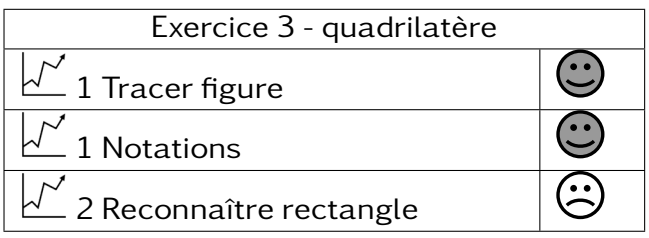

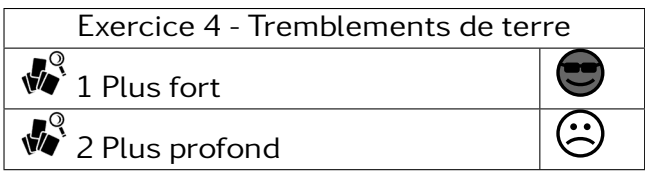

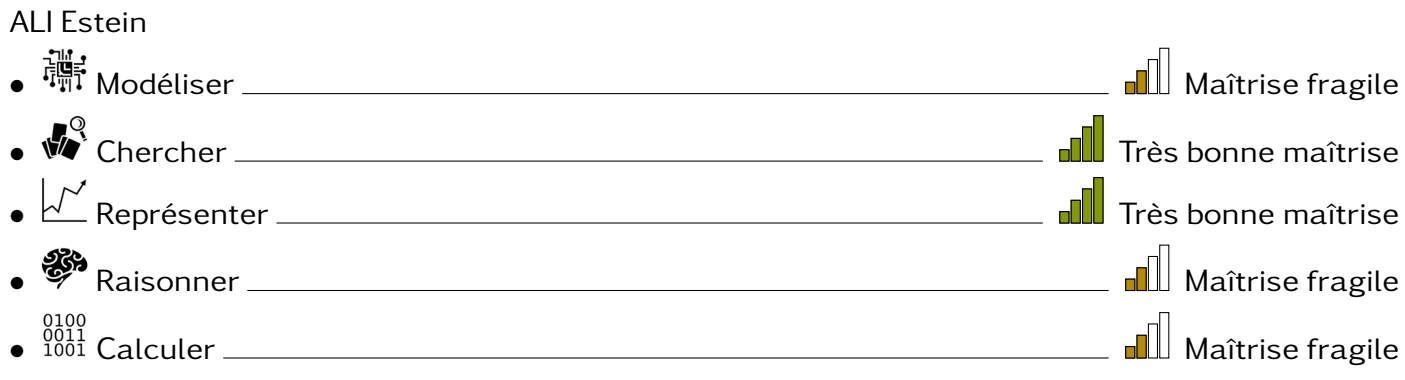

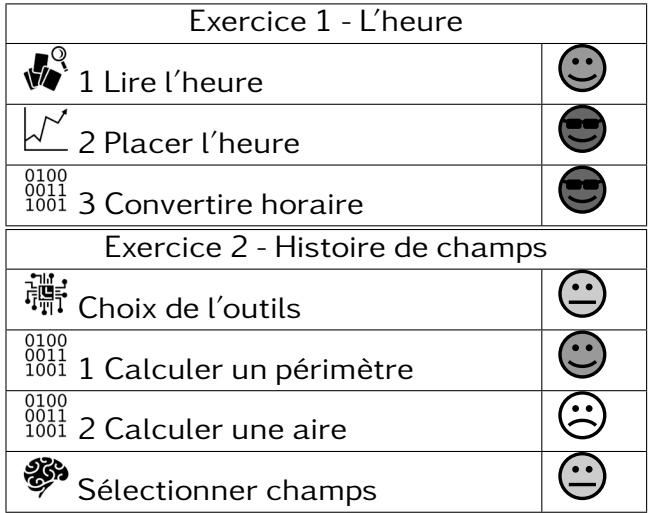

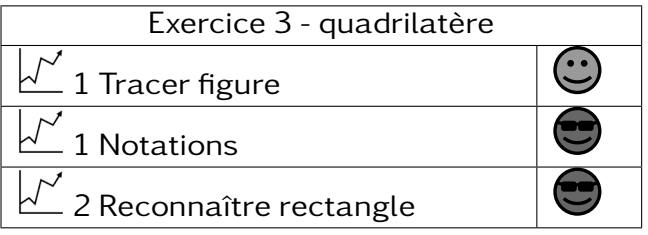

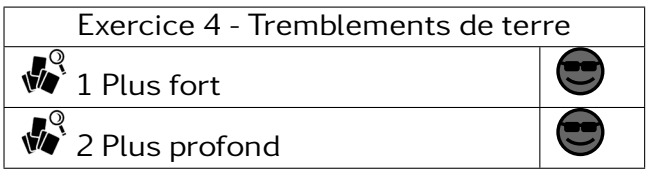

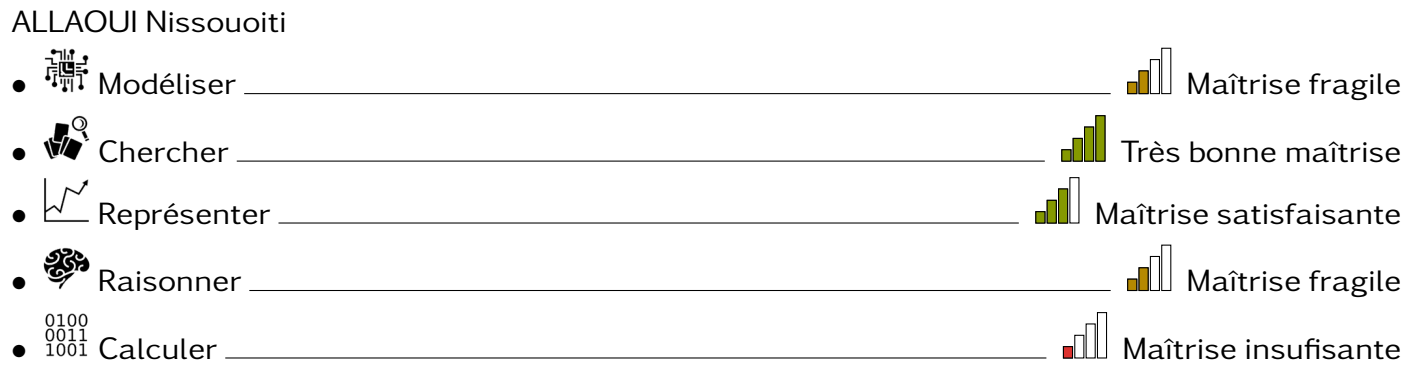

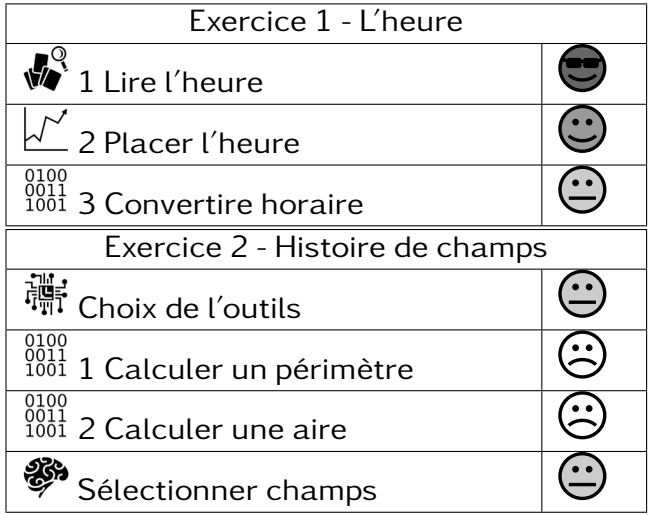

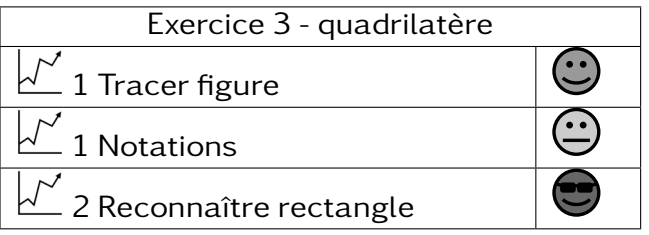

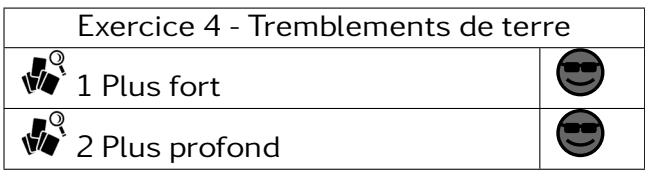

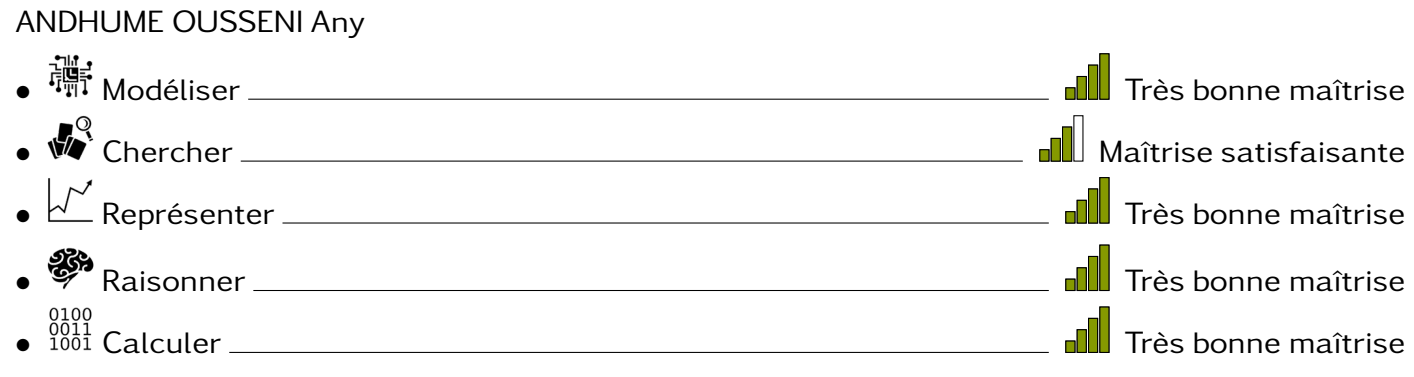

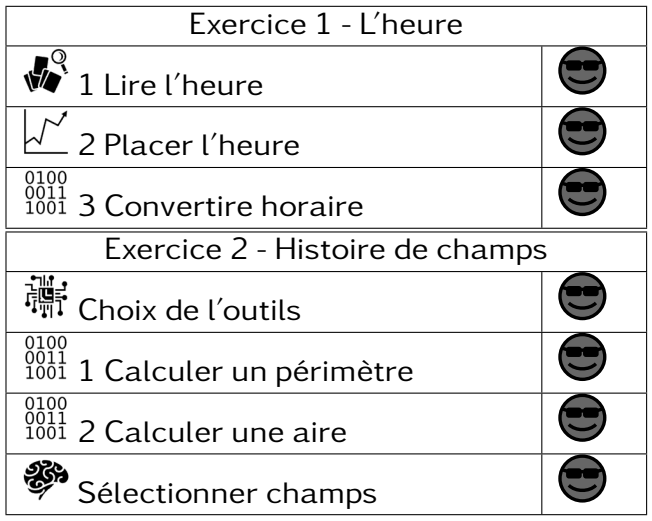

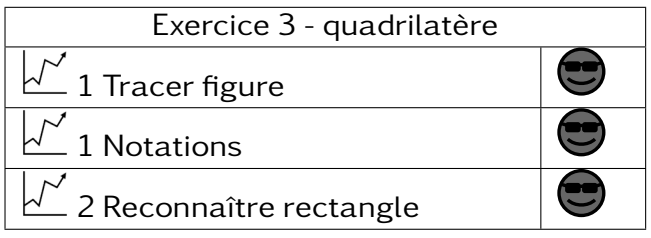

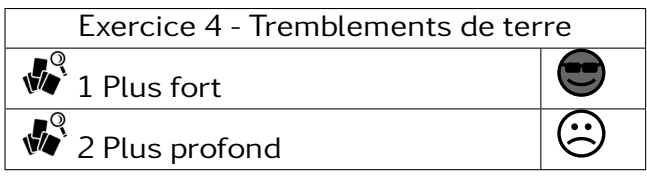

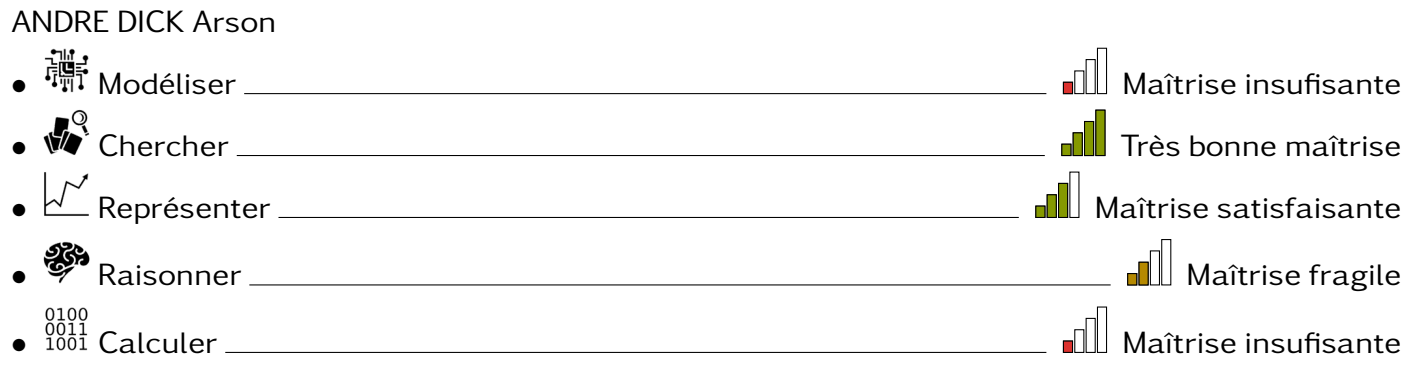

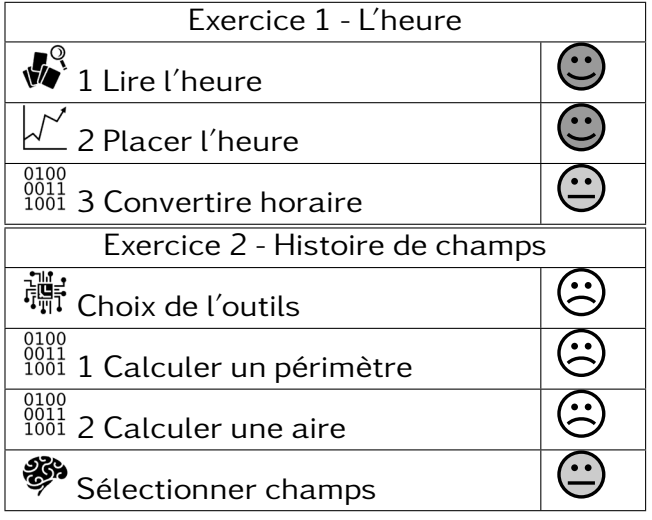

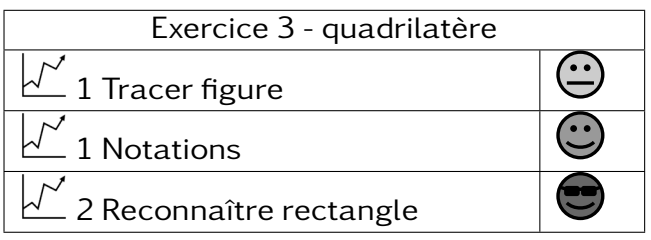

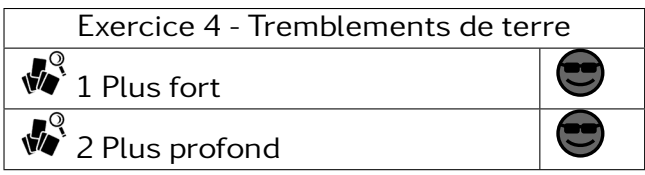

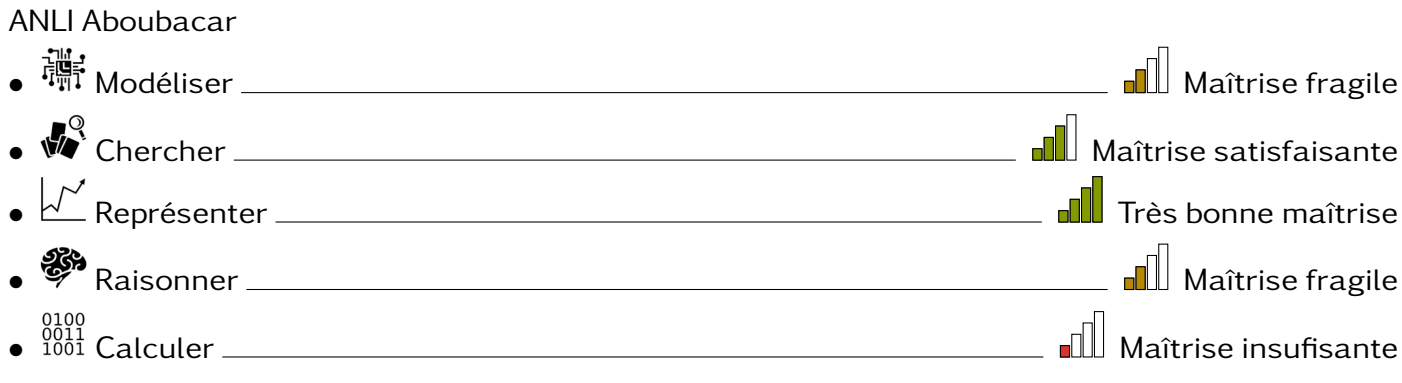

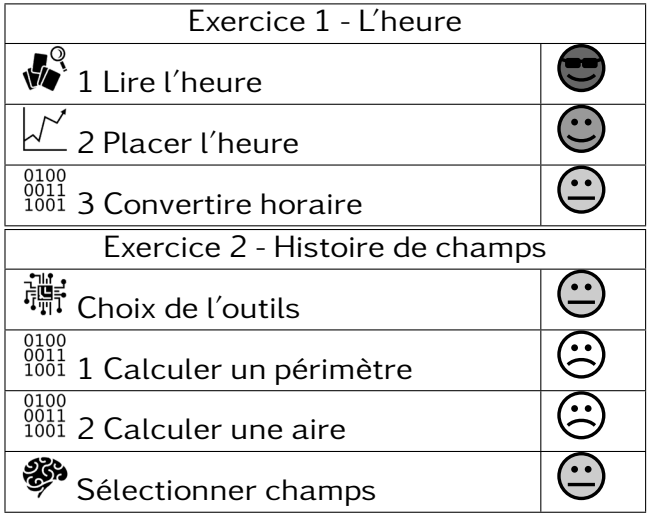

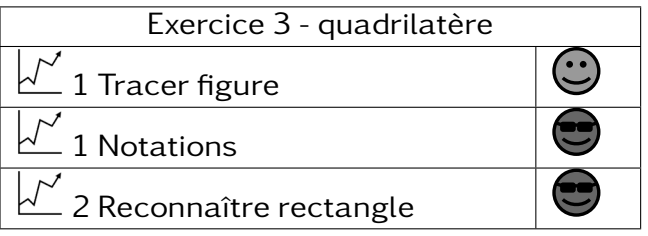

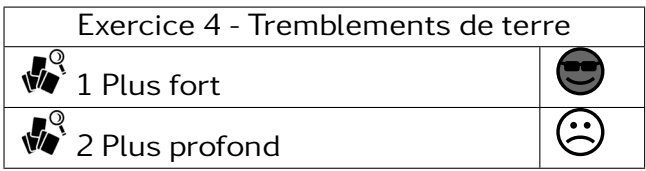

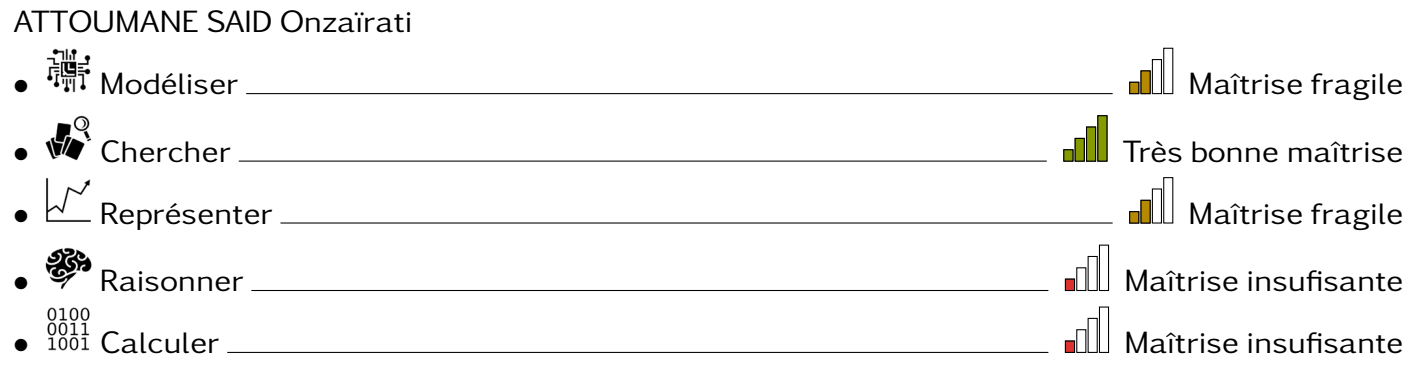

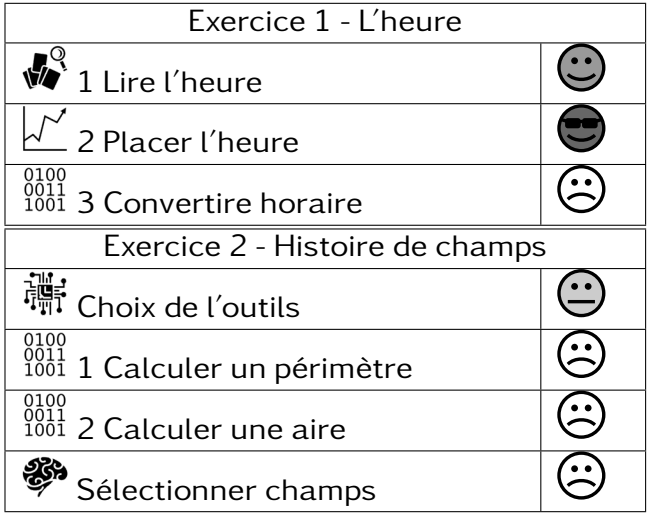

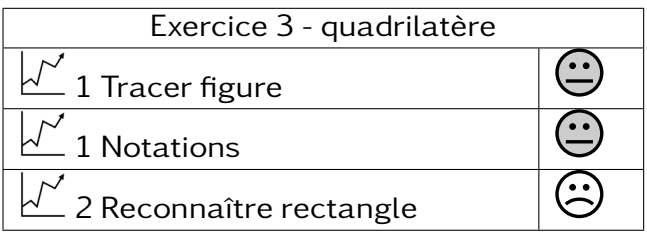

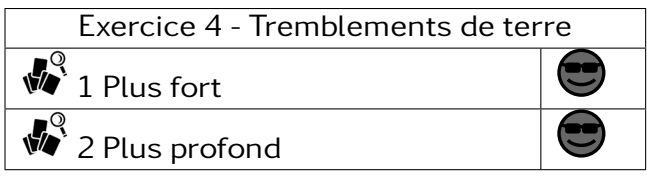

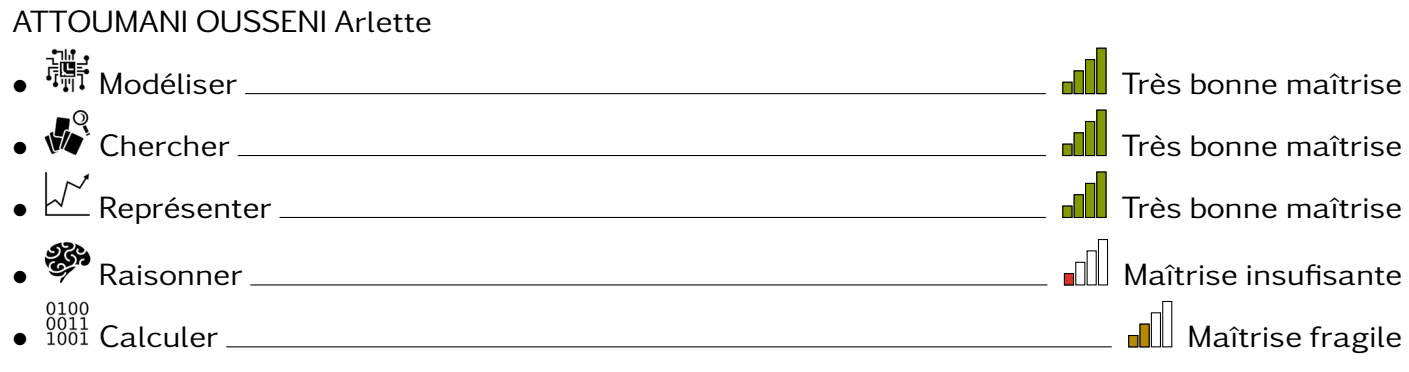

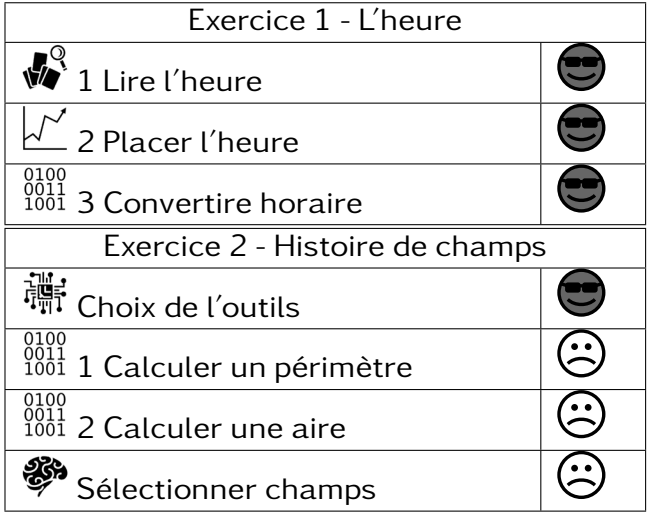

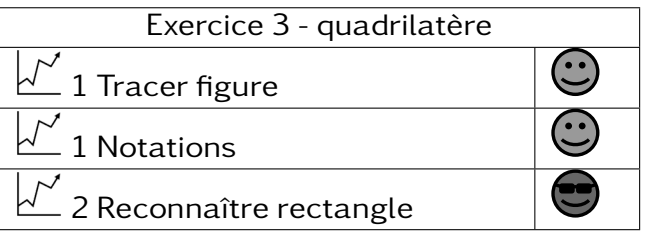

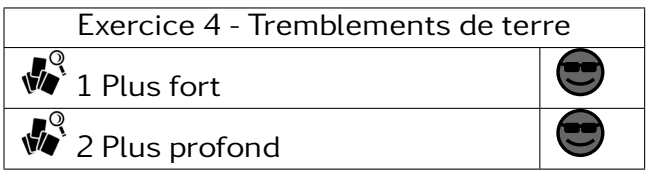

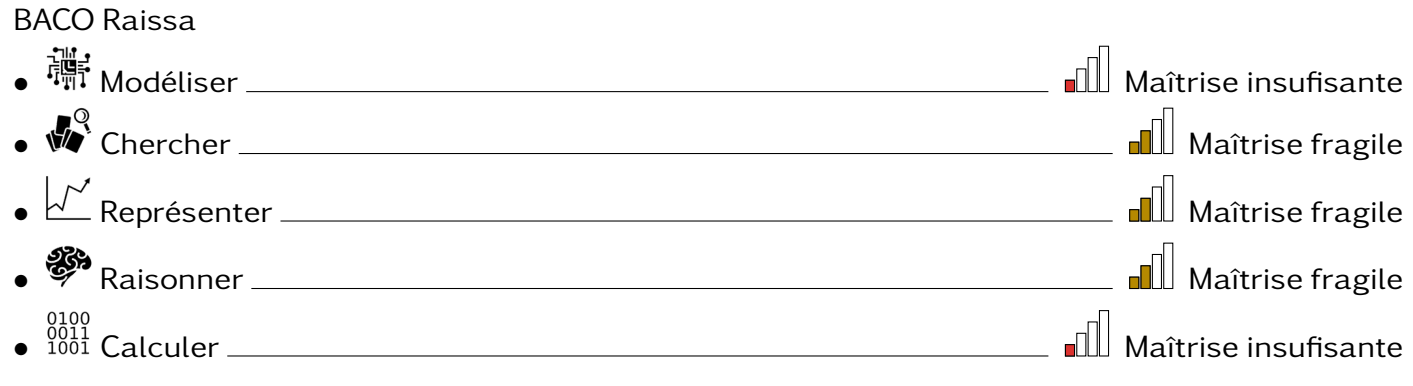

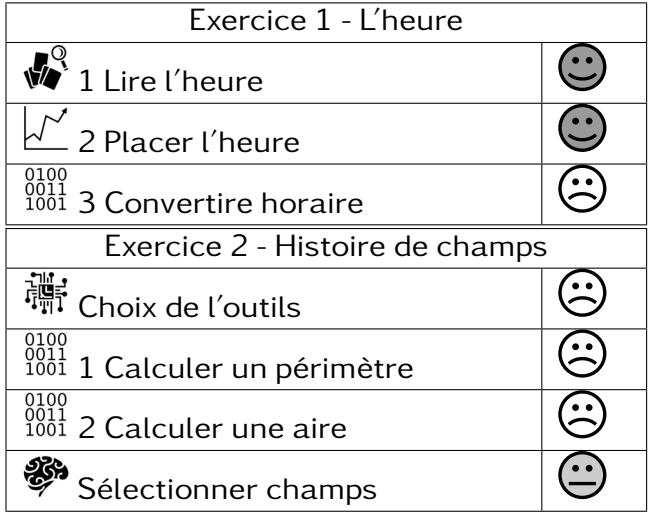

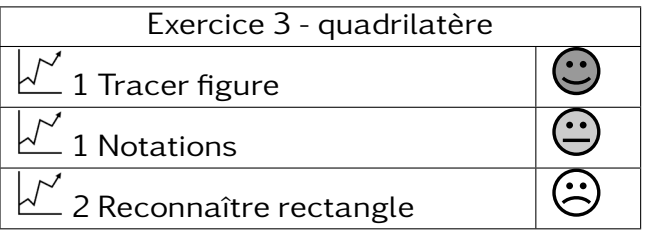

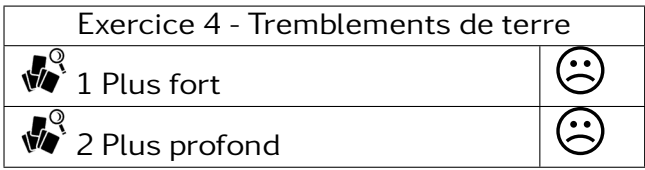

### 601 –

CHARAFOU Bahati • Modéliser Maîtrise fragile • Chercher Très bonne maîtrise • Représenter Maîtrise fragile • Raisonner Maîtrise insufisante

 $\bullet$   $\overset{0100}{\rule{0pt}{0pt}\phantom{0}^{0100}}$   $\bullet$   $\overset{0100}{\rule{0pt}{0pt}\phantom{0}^{0100}}$  Calculer  $\hspace{0.5cm}$   $\blacksquare$  Maîtrise insufisante

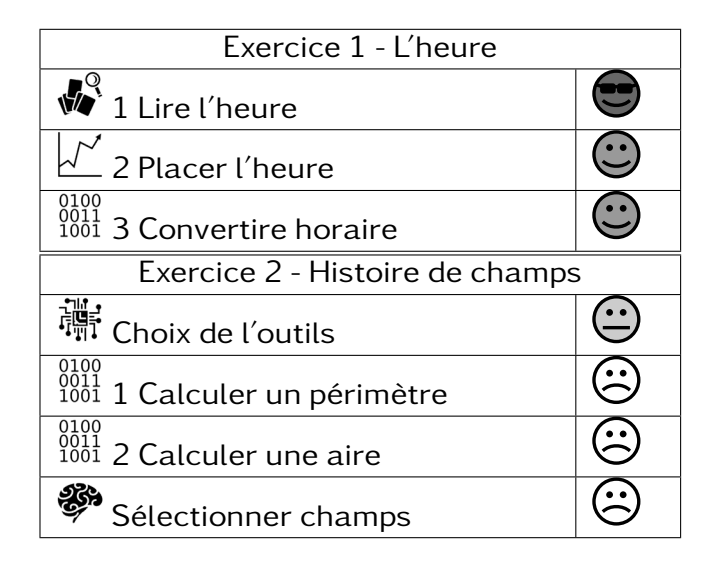

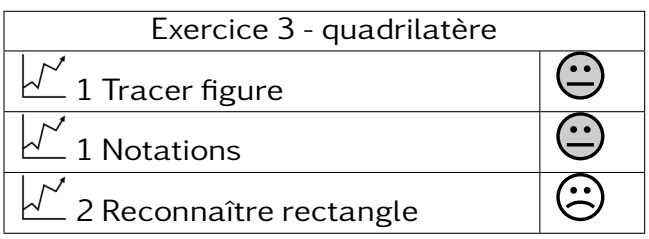

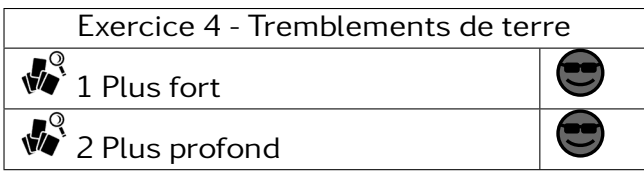

### 601 –

CHARF-EDDINE Iyane • Modéliser Maîtrise fragile • Chercher Maîtrise satisfaisante • Représenter Maîtrise satisfaisante • <sup>5</sup> Raisonner <u>Charles Community in the State of Talenthe</u> and Maîtrise insufisante • <sup>0001</sup> Calculer Maîtrise insufisante<br>● <sup>1001</sup> Calculer Maîtrise insufisante

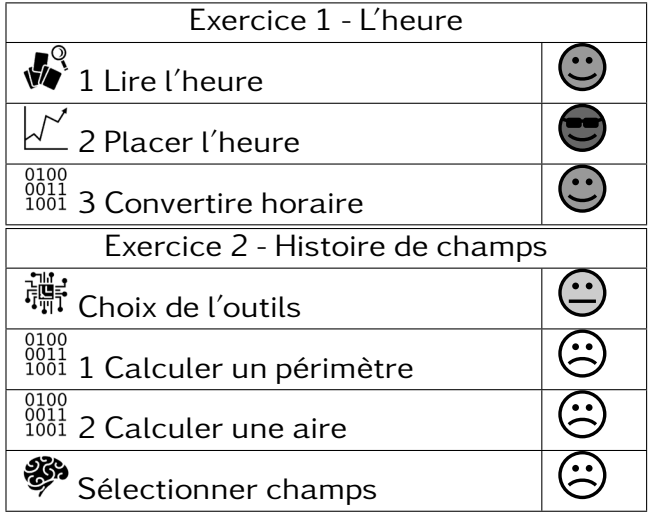

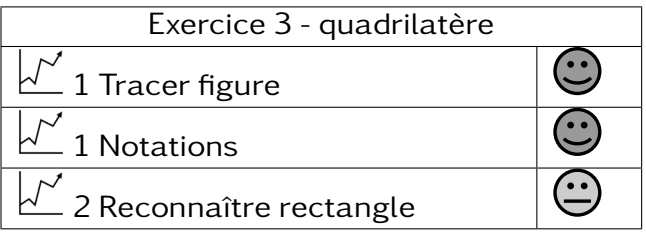

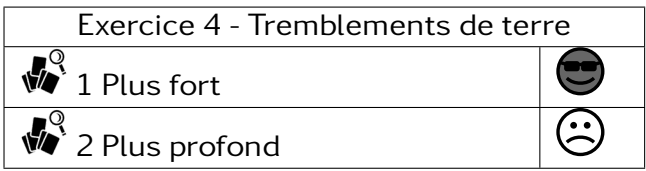

### 601 –

DAOU Ismaël • Modéliser Très bonne maîtrise • Chercher Très bonne maîtrise • Représenter Très bonne maîtrise • <sup>58</sup> Raisonner <u>Charles Bonne man de la provincia del conservato del presidente del Très bonne maîtrise</u> • Calculer Très bonne maîtrise

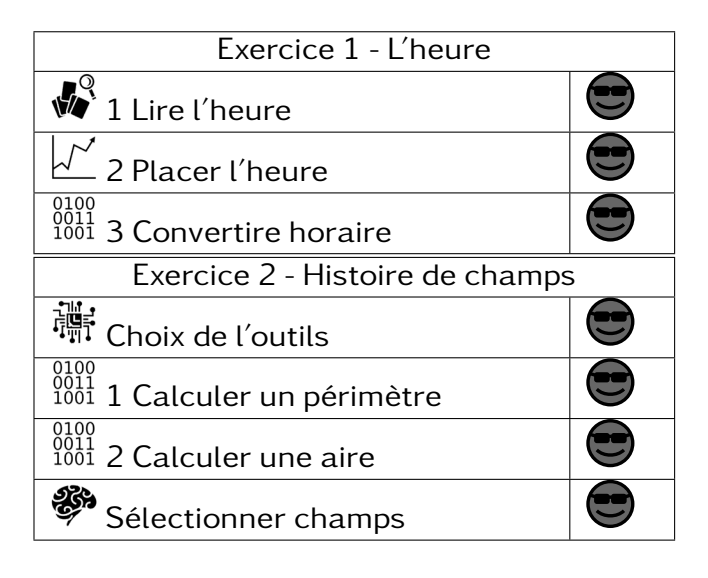

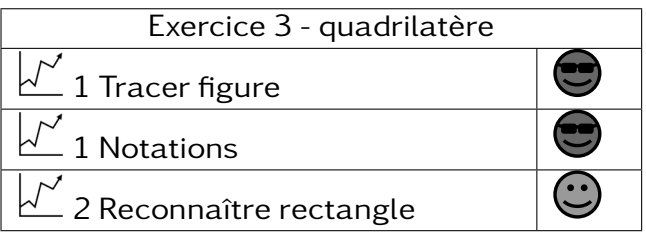

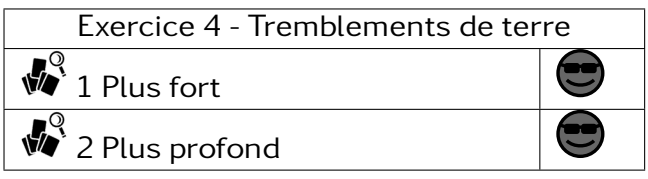

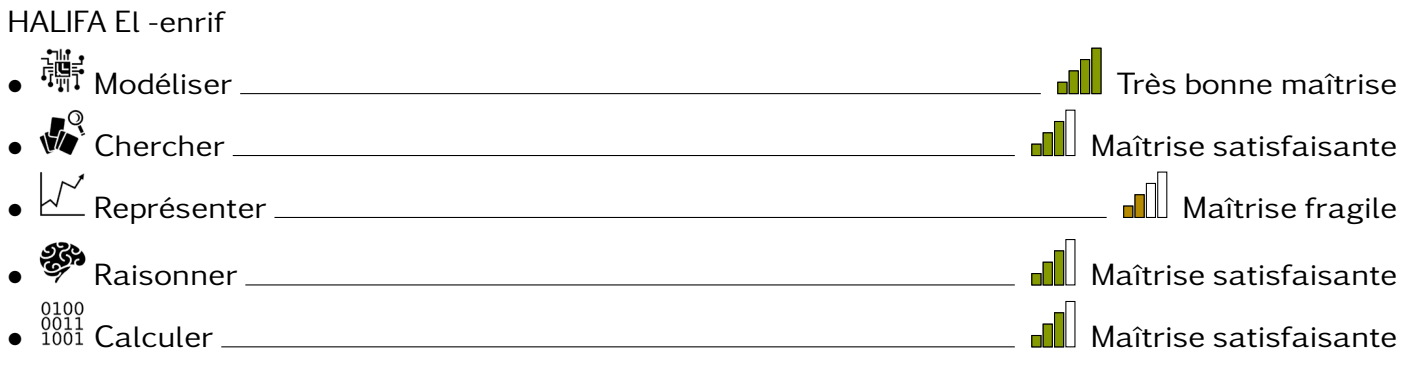

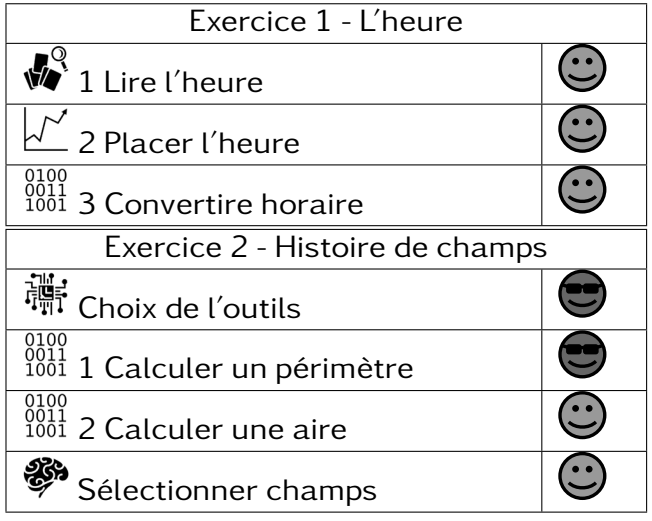

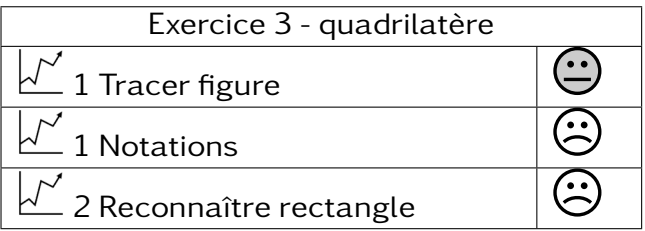

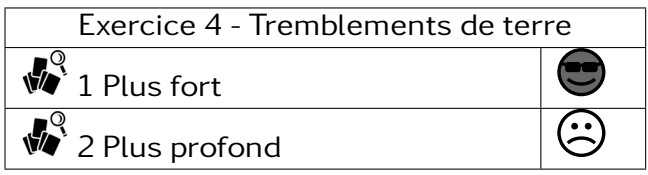

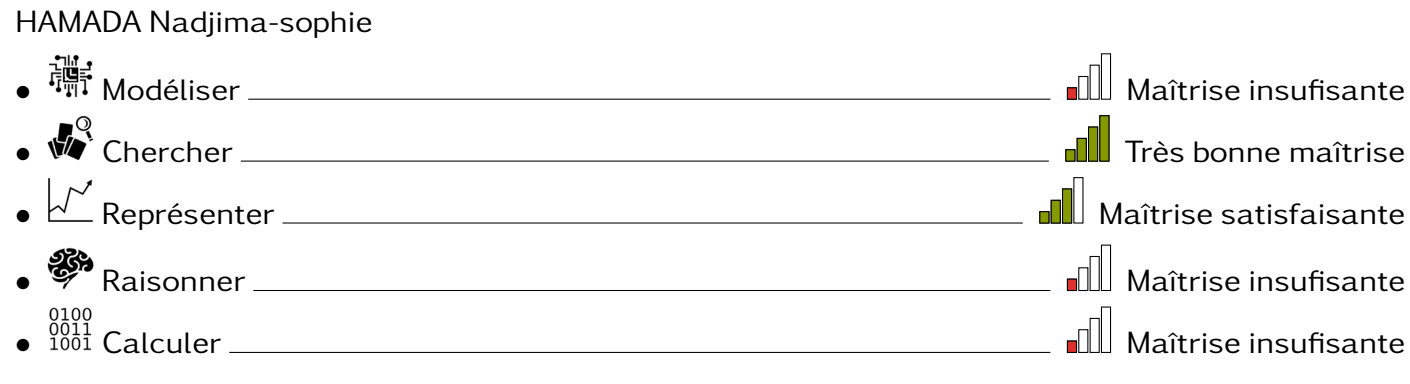

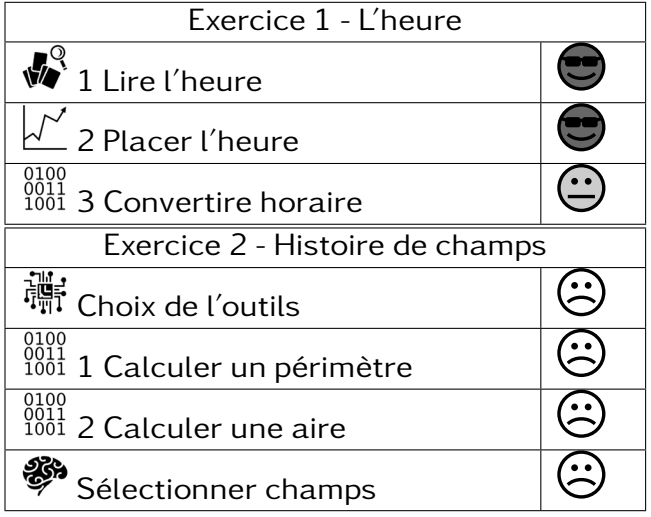

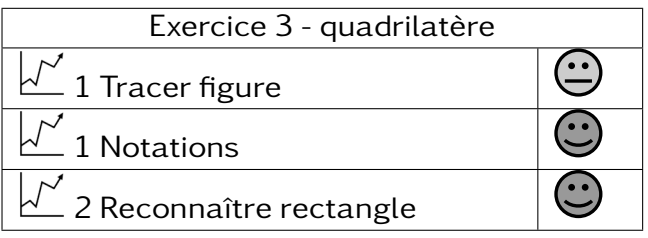

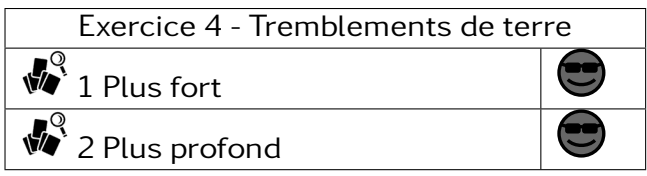

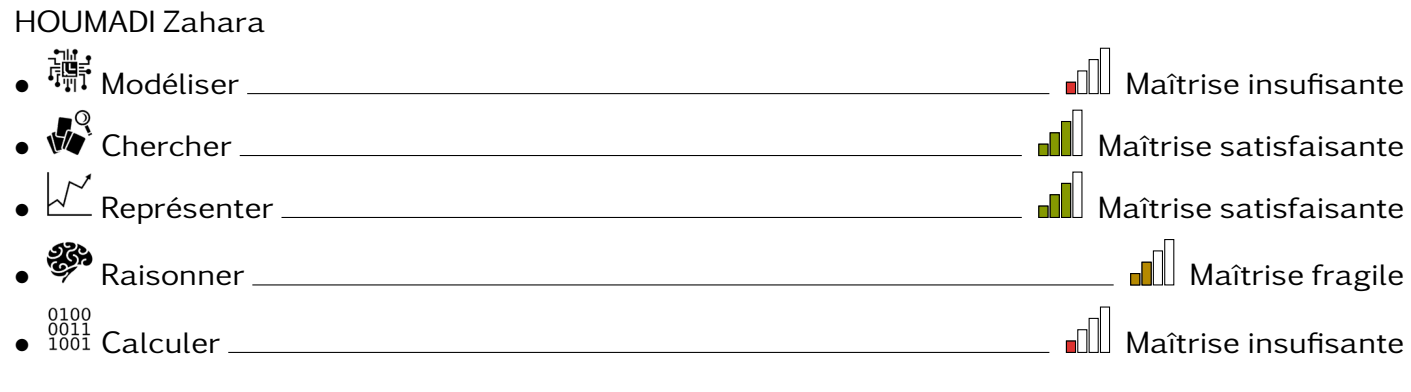

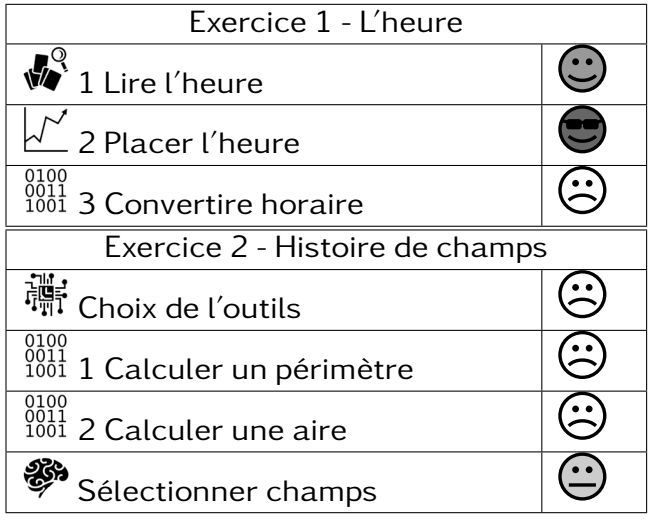

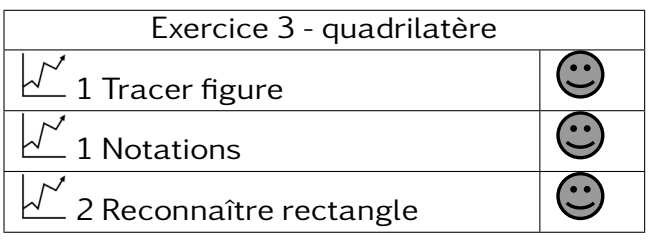

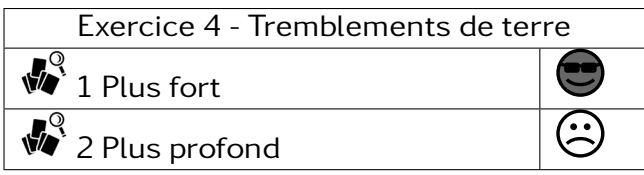

#### 601 –

IBRAHIM Nasser • Modéliser Maîtrise fragile • Chercher Maîtrise satisfaisante • Représenter Maîtrise satisfaisante • Raisonner Maîtrise insufisante e 1001<br>
• <sup>0011</sup> Calculer **Maîtrise fragile** Maîtrise fragile

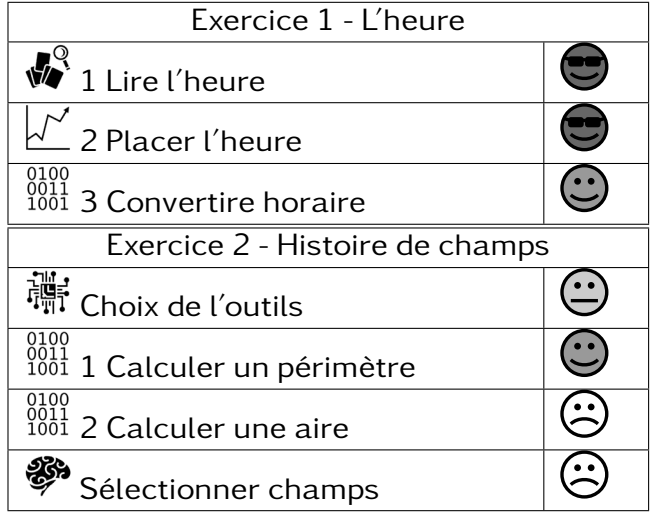

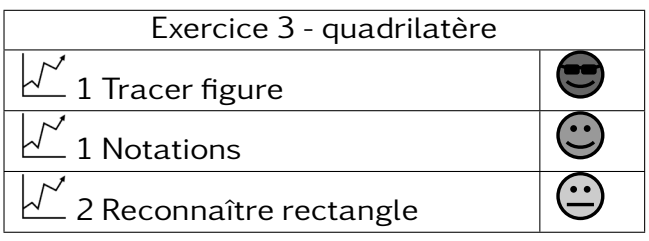

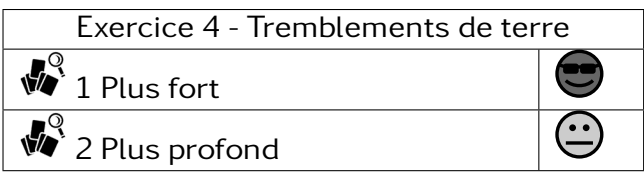